Подписан: Пономарёв Сергей<br>Владимирович<br>DN: C=RU, OU=Исполняющий DN: C=RU, OU=Исполняющий<br>обязанности директора,<br>О=Воронежский филиал ФГБОУ<br>ВО «ГУМРФ имени адмирала<br>С.О. Макарова», С.О. Макарова»,<br>БЛадимирович,<br>Владимирович,<br>Е=director@vrn.gumrf.ru<br>Основание: я подтверждаю этот<br>документ своей<br>удостоверяющей подписью<br>Дата: 2023.08.31 15:58:56+03'00'

> Федеральное агентство морского и речного транспорта Федеральное государственное бюджетное образовательное учреждение высшего образования

«Государственный университет морского и речного флота имени адмирала С.О. Макарова»<br>Воронежский филиал ФГБОУ ВО «ГУМРФ имени адмирала С.О. Макарова»

Кафедра экономики и менеджмента

**УТВЕРЖДАЮ** И. о. директора филиала core (подпись)

Пономарёв С. В. «28» июня 2022 г.

#### РАБОЧАЯ ПРОГРАММА

дисциплины «Экономика транспорта»

Направление подготовки: 38.03.01 «Экономика»

Направленность (профиль): Экономика транспортного бизнеса

Уровень высшего образования: бакалавриат

Форма обучения: очная

Воронеж 2022

### 1. Перечень планируемых результатов обучения по дисциплине, соотнесенные с установленными в ОПОП индикаторами достижения компетенций

Таблина 1

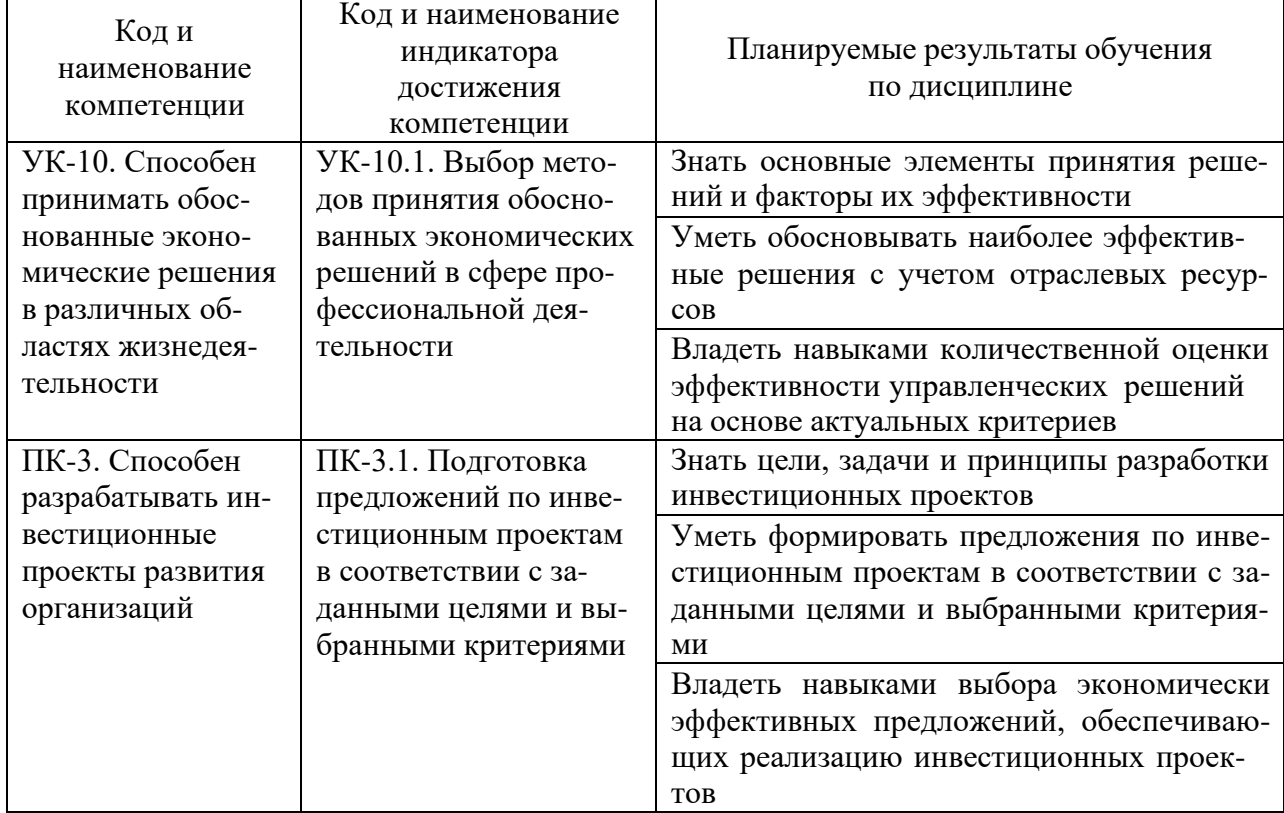

#### Планируемые результаты обучения по дисциплине

### 2. Место дисциплины в структуре образовательной программы

В соответствии с учебным планом по направлению подготовки 38.03.01 «Экономика» дисциплина «Экономика транспорта» относится к части, формируемой участниками образовательных отношений и изучается на 2 курсе в 4 семестре очной формы обучения.

Изучение дисциплины базируется на знаниях и умениях, полученных обучающимися, при освоении дисциплин «Статистика», «Экономика трудовых ресурсов», «Микроэкономика», «Макроэкономика».

Успешное освоение материала дисциплины в рамках установленных компетенций необходимо для изучения следующих дисциплин: «Планирование на предприятии транспорта», «Анализ и оценка рисков бизнес-проектов на транспорте», «Экономика предприятия», «Логистика», а также при подготовке и зашите ВКР.

### 3. Объем дисциплины в зачетных единицах и виды учебных занятий

Общая трудоемкость дисциплины составляет 4 з.е., 144 часа.

Дисциплина может реализовываться с применением дистанционных образовательных технологий.

Таблица 2

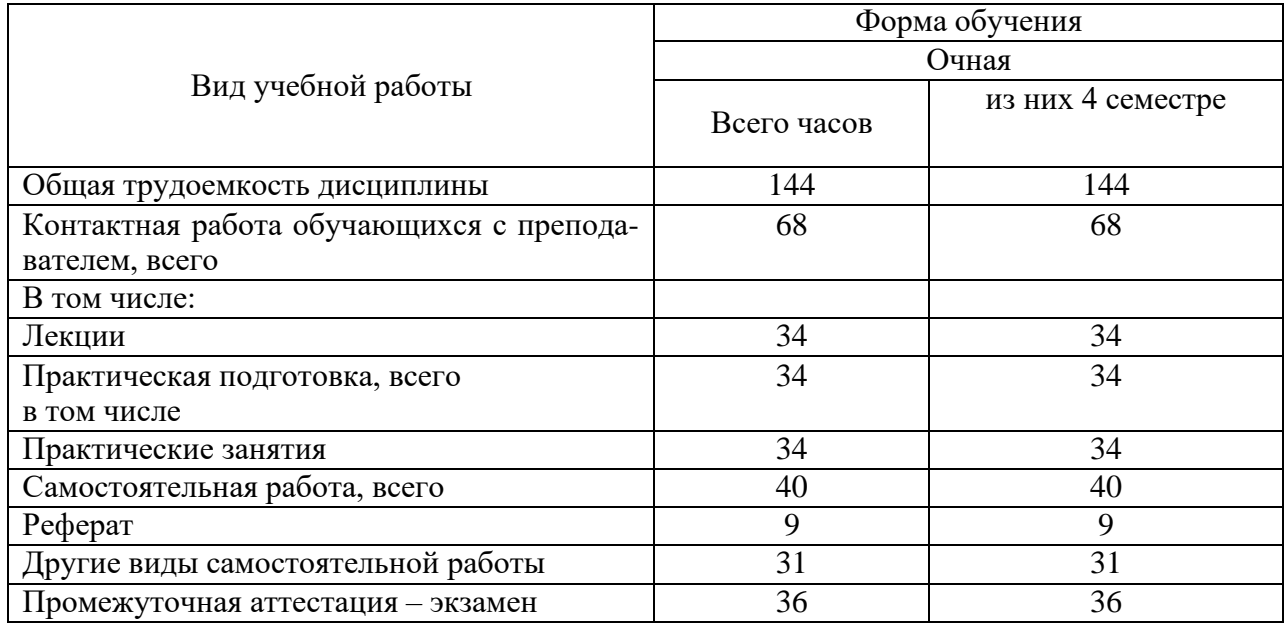

### Объем дисциплин по составу

## **4. Содержание дисциплины, структурированное по темам (разделам) с указанием отведенного на них количества академических часов и видов учебных занятий**

# **4.1. Лекции. Содержание тем дисциплины**

Таблица 3

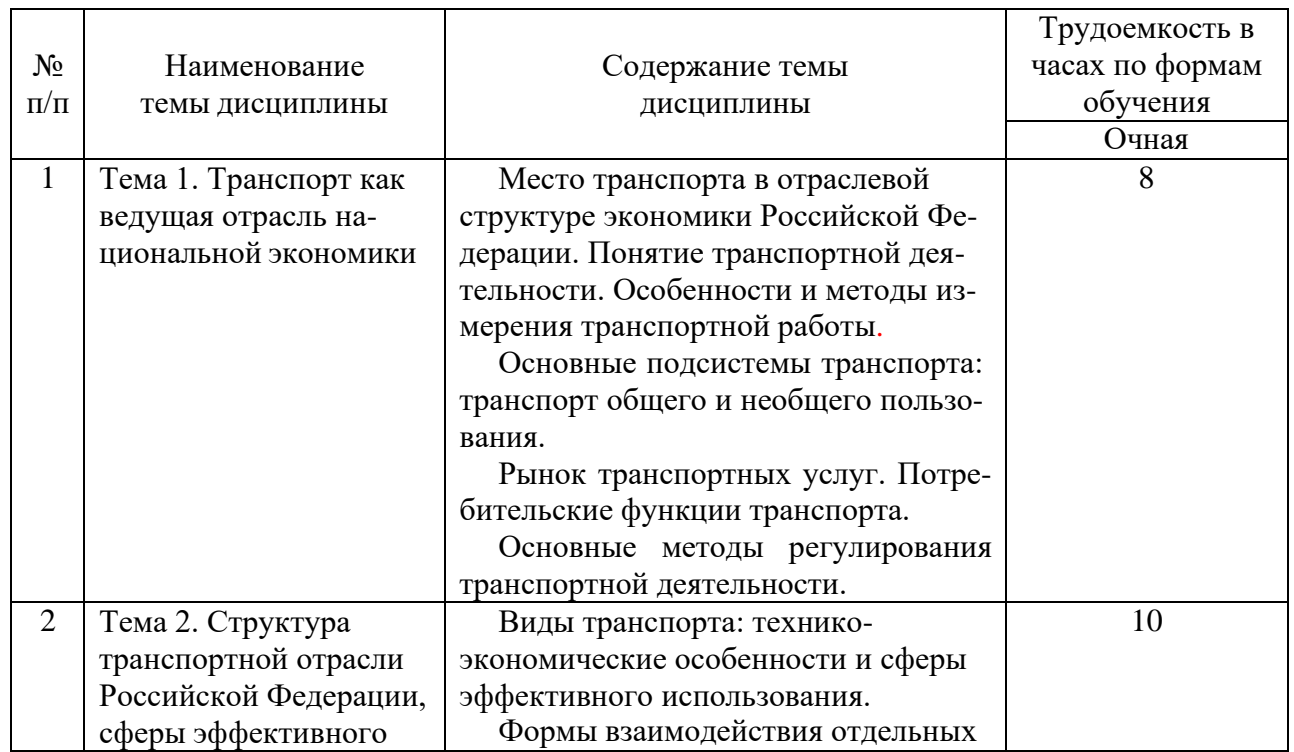

### Содержание темы дисциплины

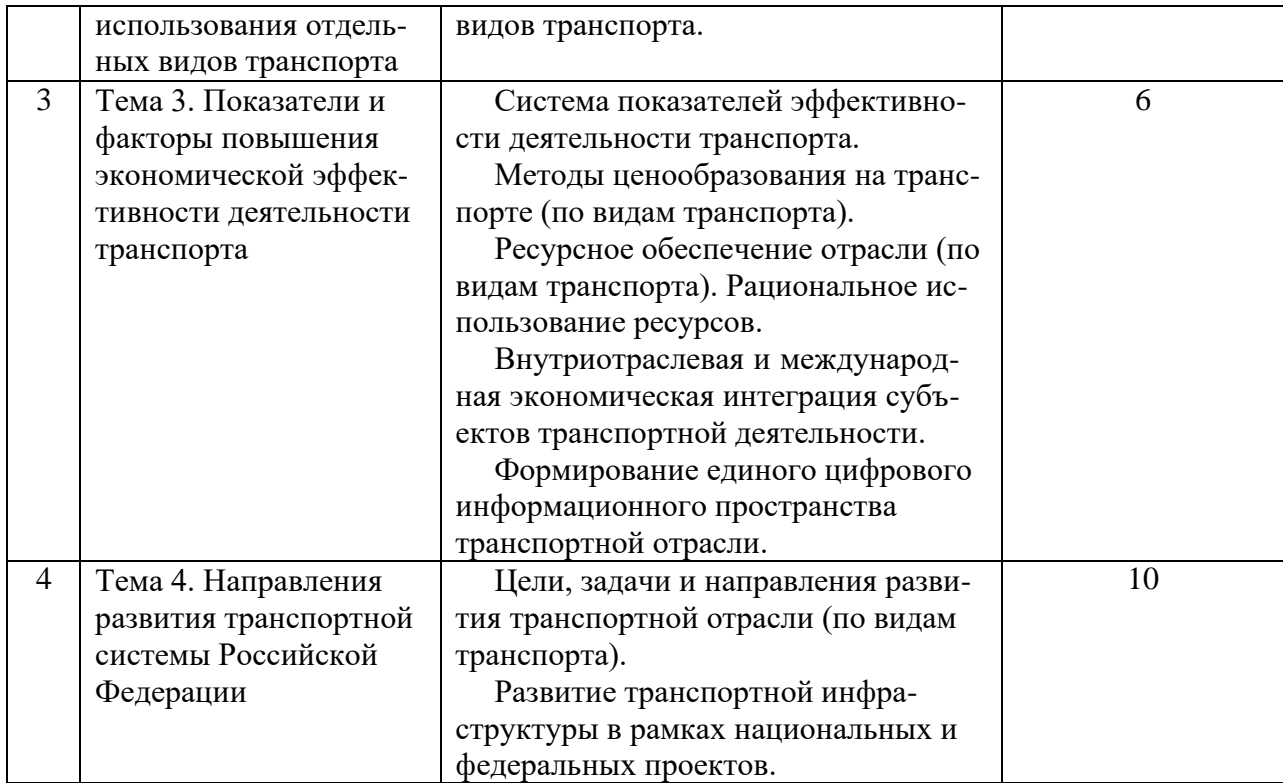

# **4.2. 4.2. Практическая подготовка 4.2.1. Лабораторные работы**

Лабораторные работы или лабораторные практикумы рабочими учебными планами не предусмотрены.

# **4.3. Практические занятия**

Таблица 4

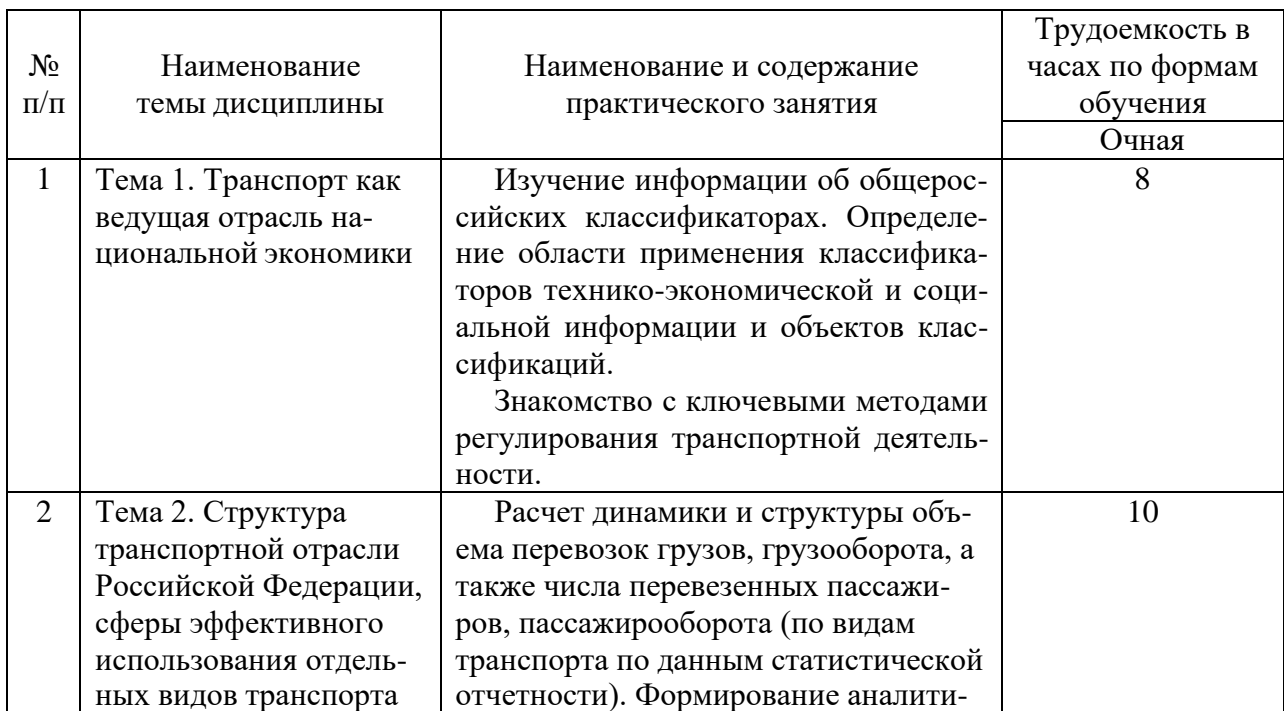

Практические занятия

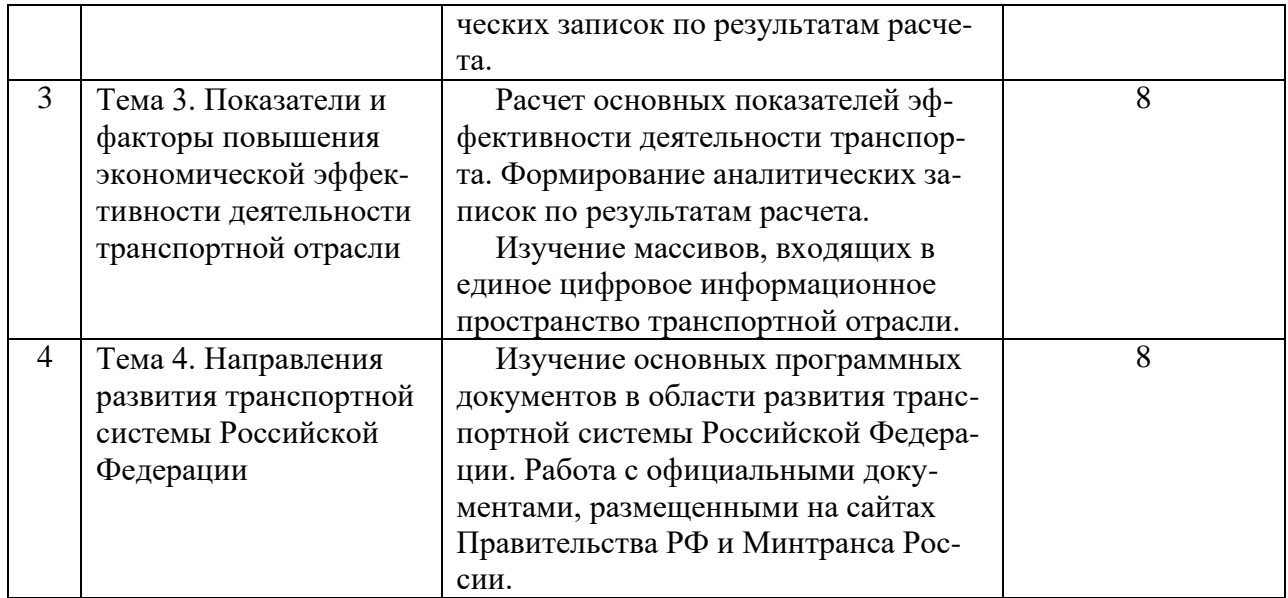

# **5. Перечень учебно-методического обеспечения самостоятельной работы обучающихся по дисциплине**

Таблица 5

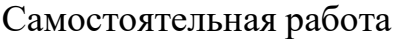

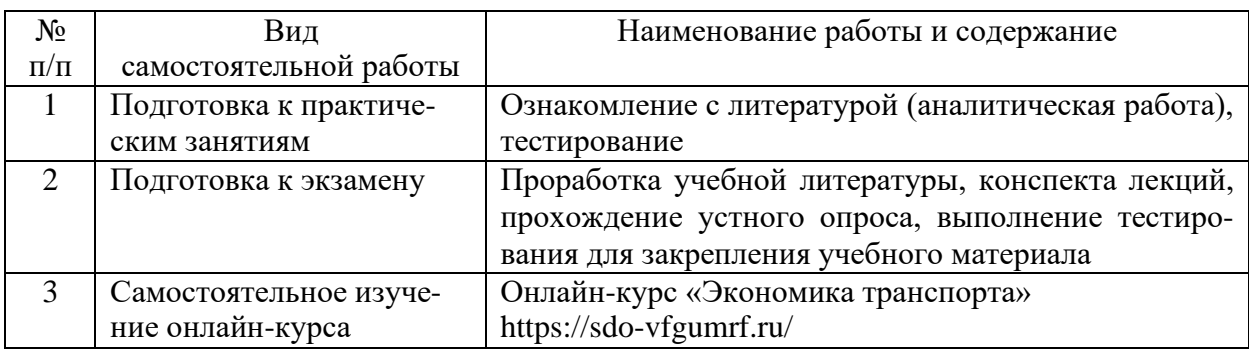

# **6. Фонд оценочных средств для проведения промежуточной аттестации обучающихся по дисциплине**

Приведен в обязательном приложении к рабочей программе.

# **7. Перечень основной, дополнительной учебной литературы и учебно-методической литературы для самостоятельной работы обучающихся, необходимой для освоения дисциплины**

Таблица 6

Перечень основной, дополнительной учебной литературы и учебнометодической литературы

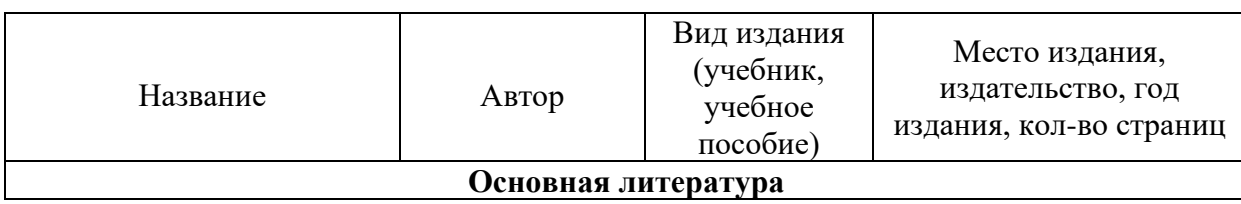

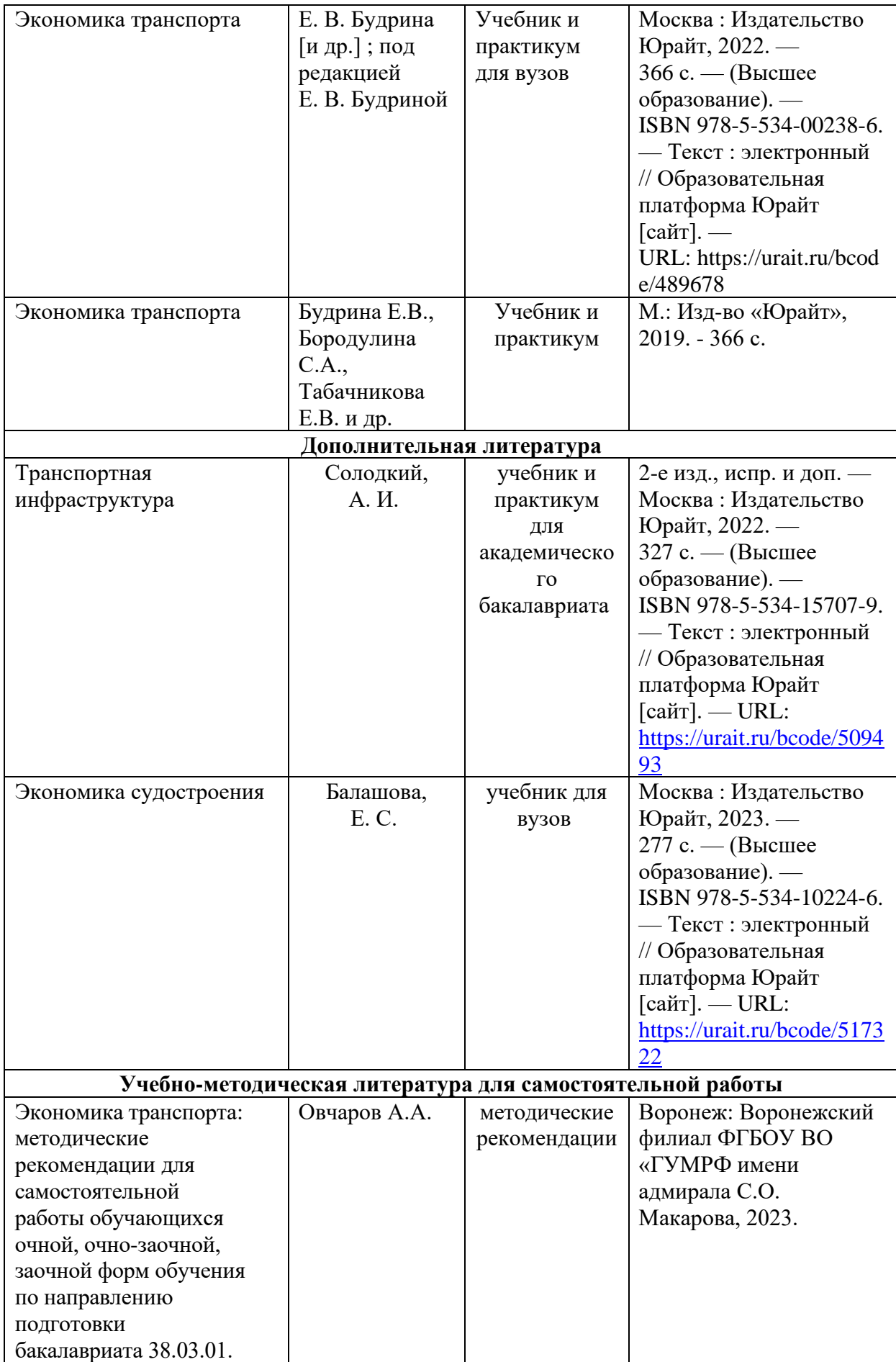

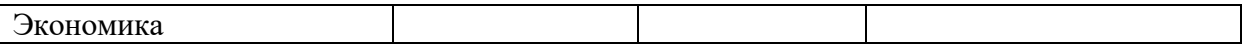

# 8. Перечень современных профессиональных баз данных и информационных справочных систем (при наличии)

Таблица 7

Перечень современных профессиональных баз данных и информационных справочных систем

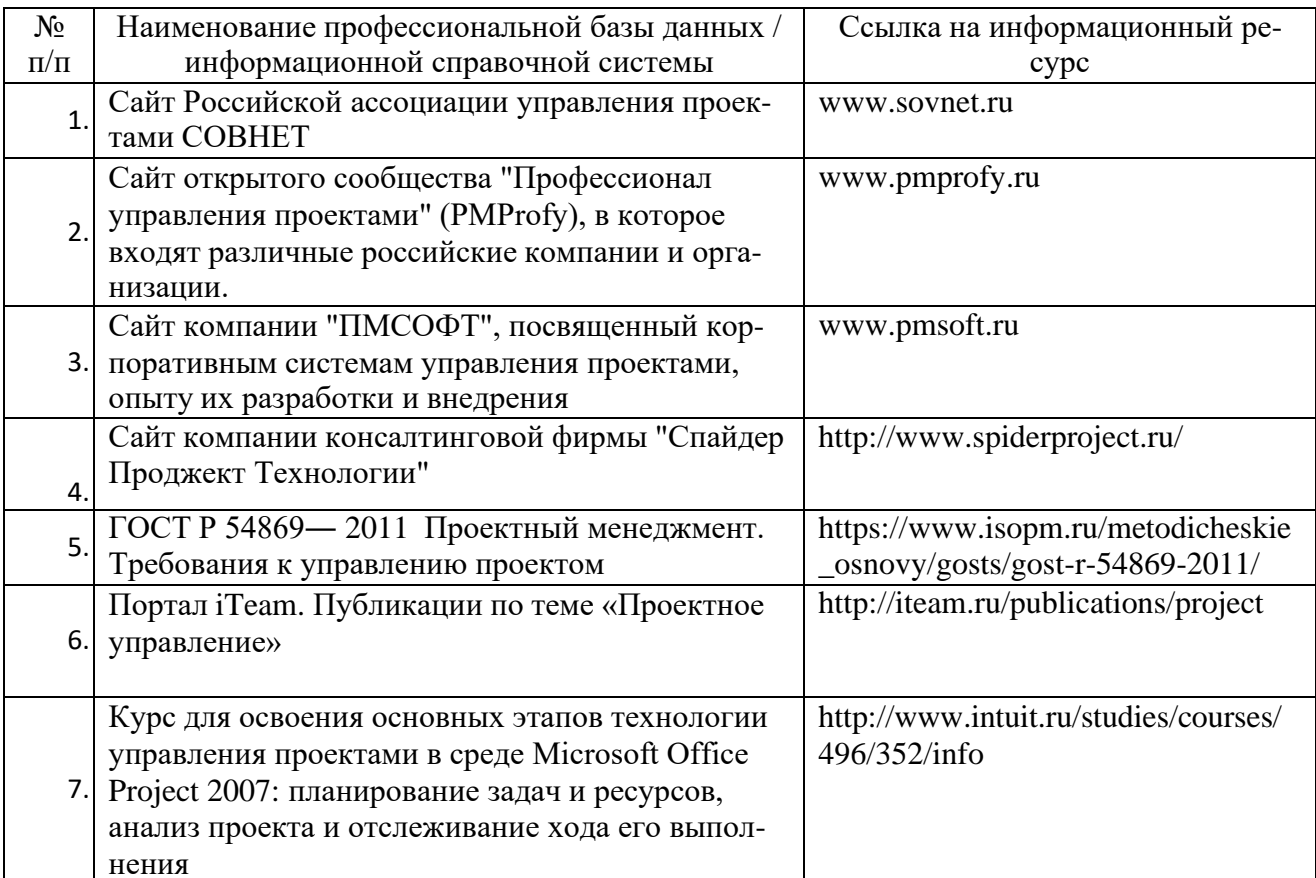

### 9. Перечень лицензионного и свободно распространяемого программного обеспечения

Таблица 8

Перечень лицензионного и свободно распространяемого программного обеспечения

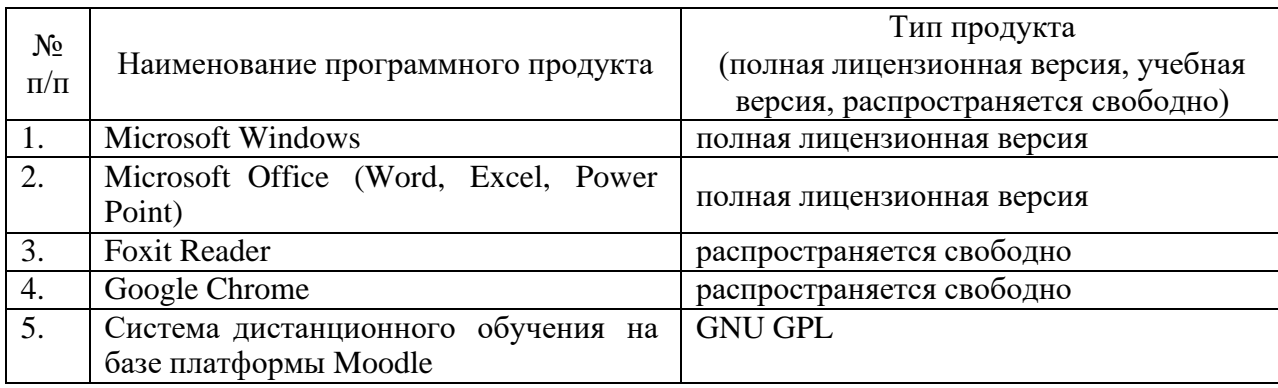

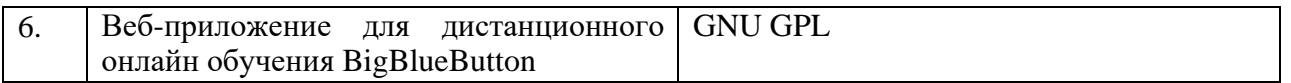

# **10. Описание материально-технической базы, необходимой для осуществления образовательного процесса по дисциплине**

 $\overline{\phantom{0}}$ 

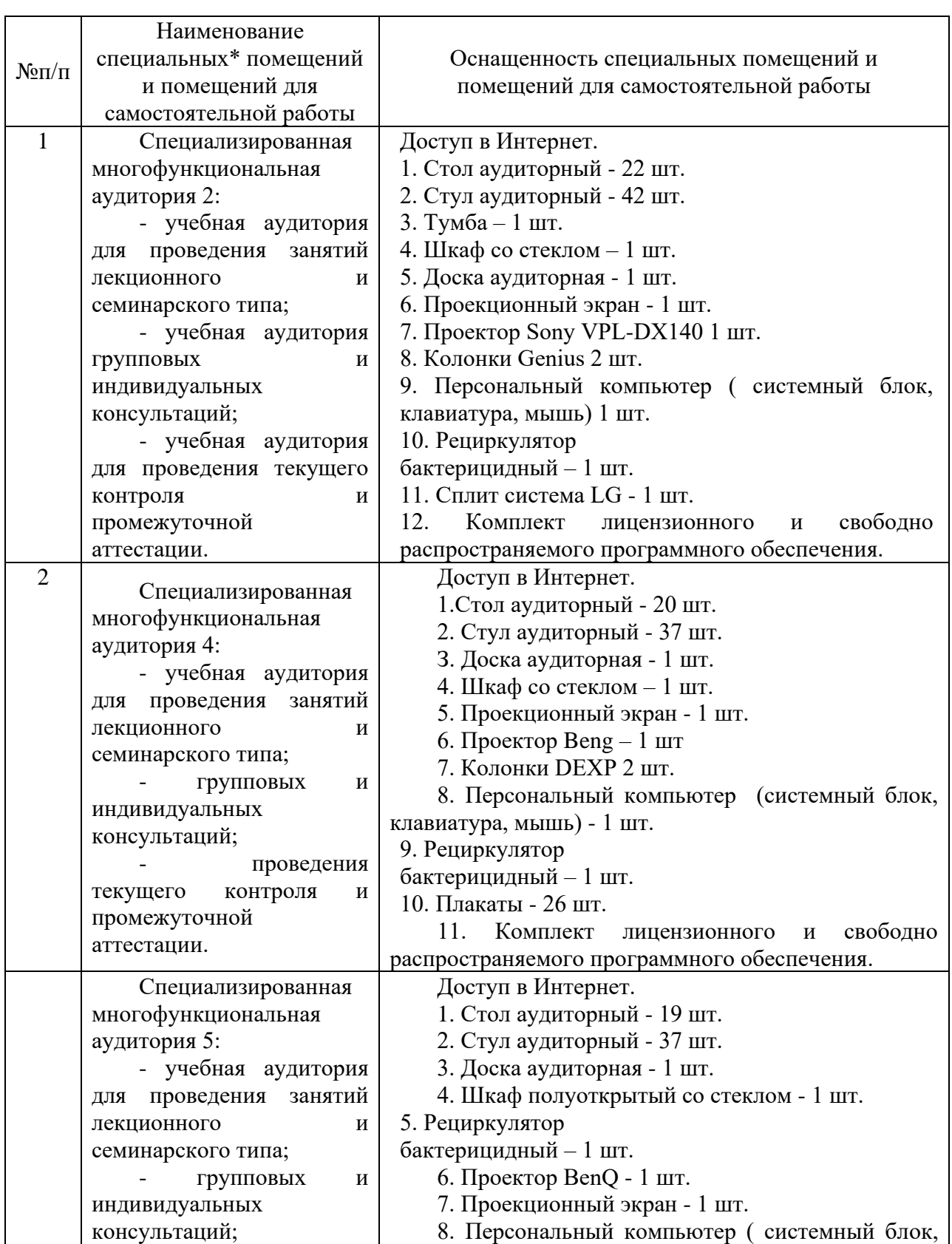

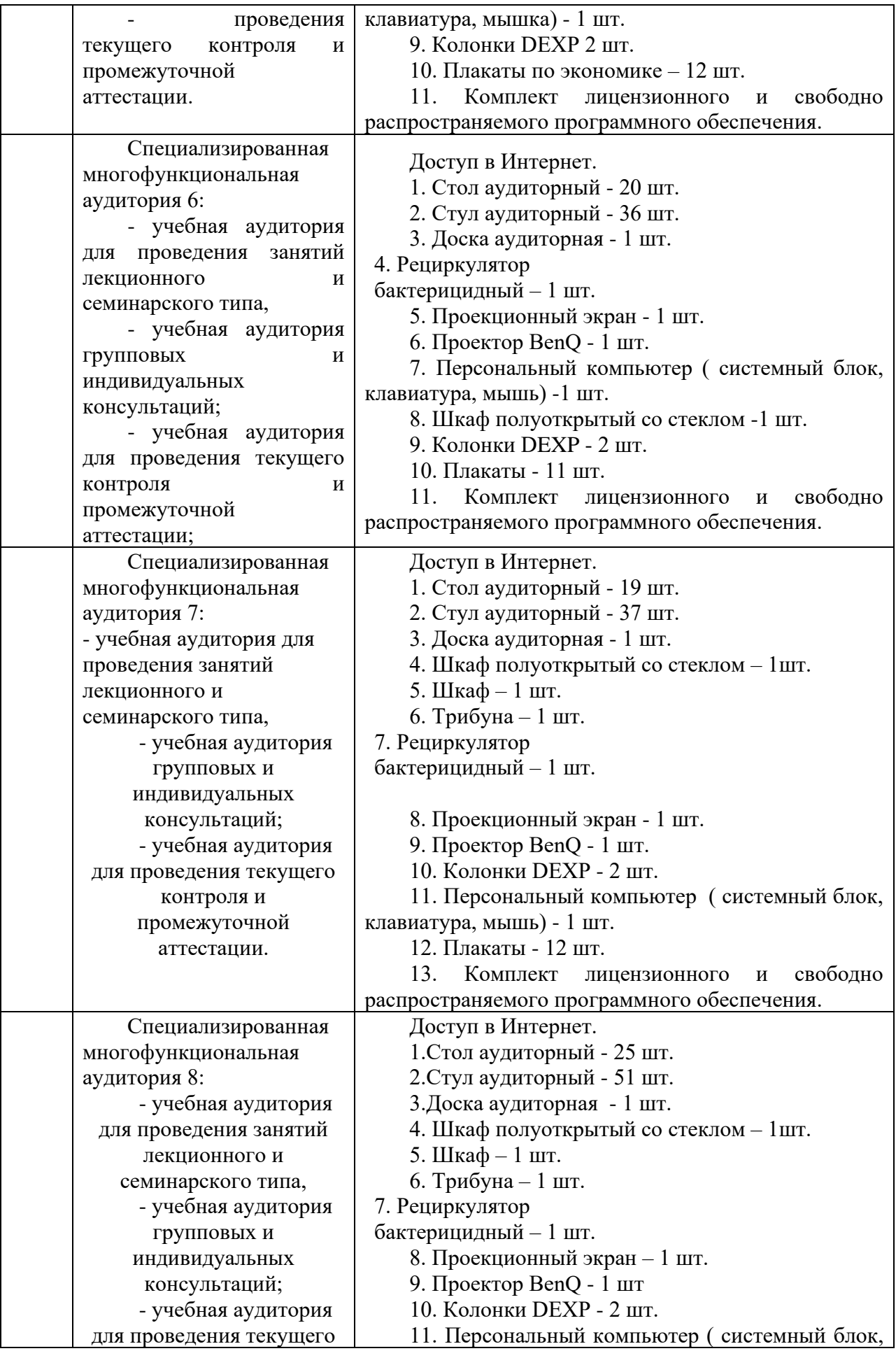

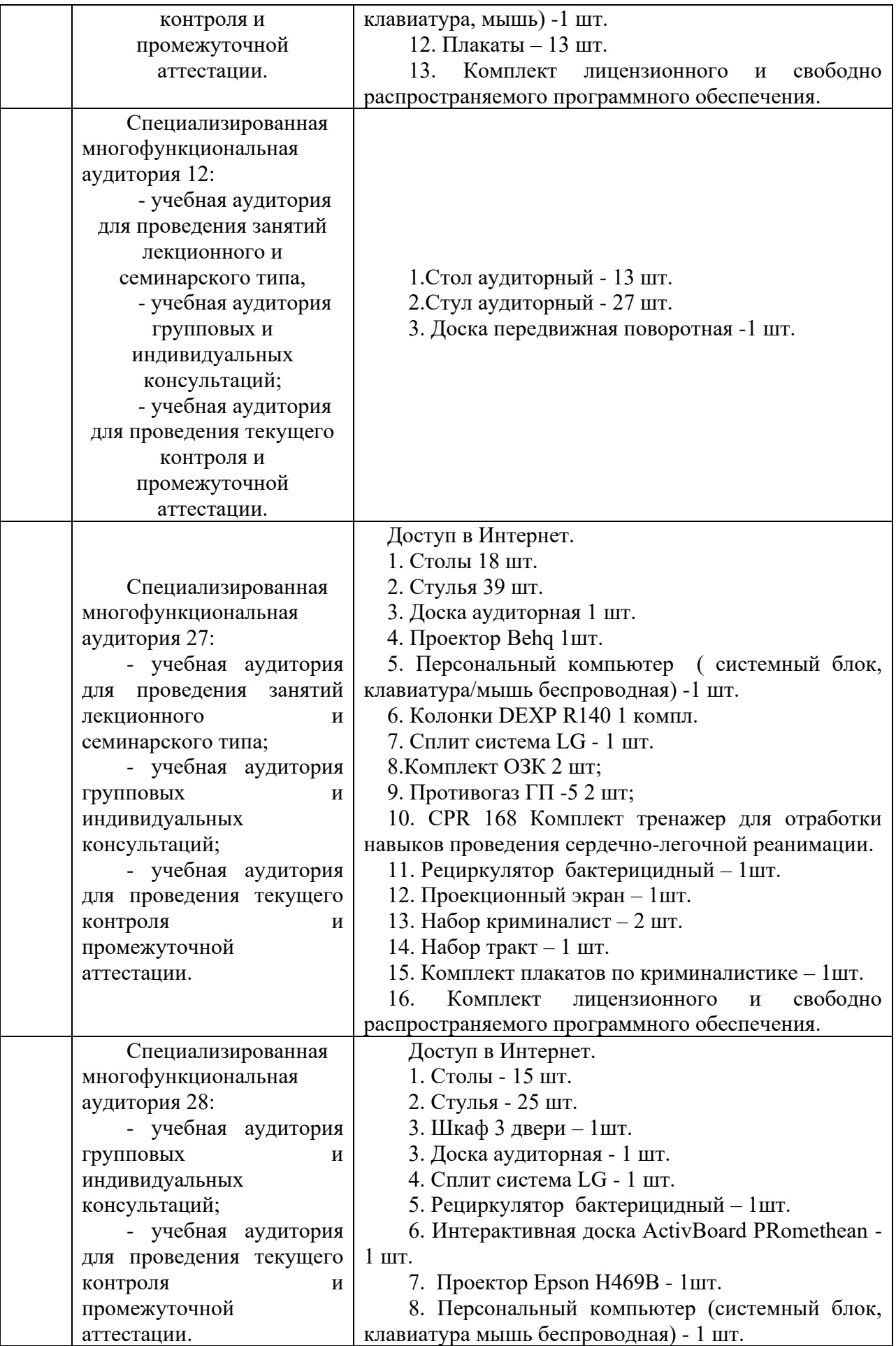

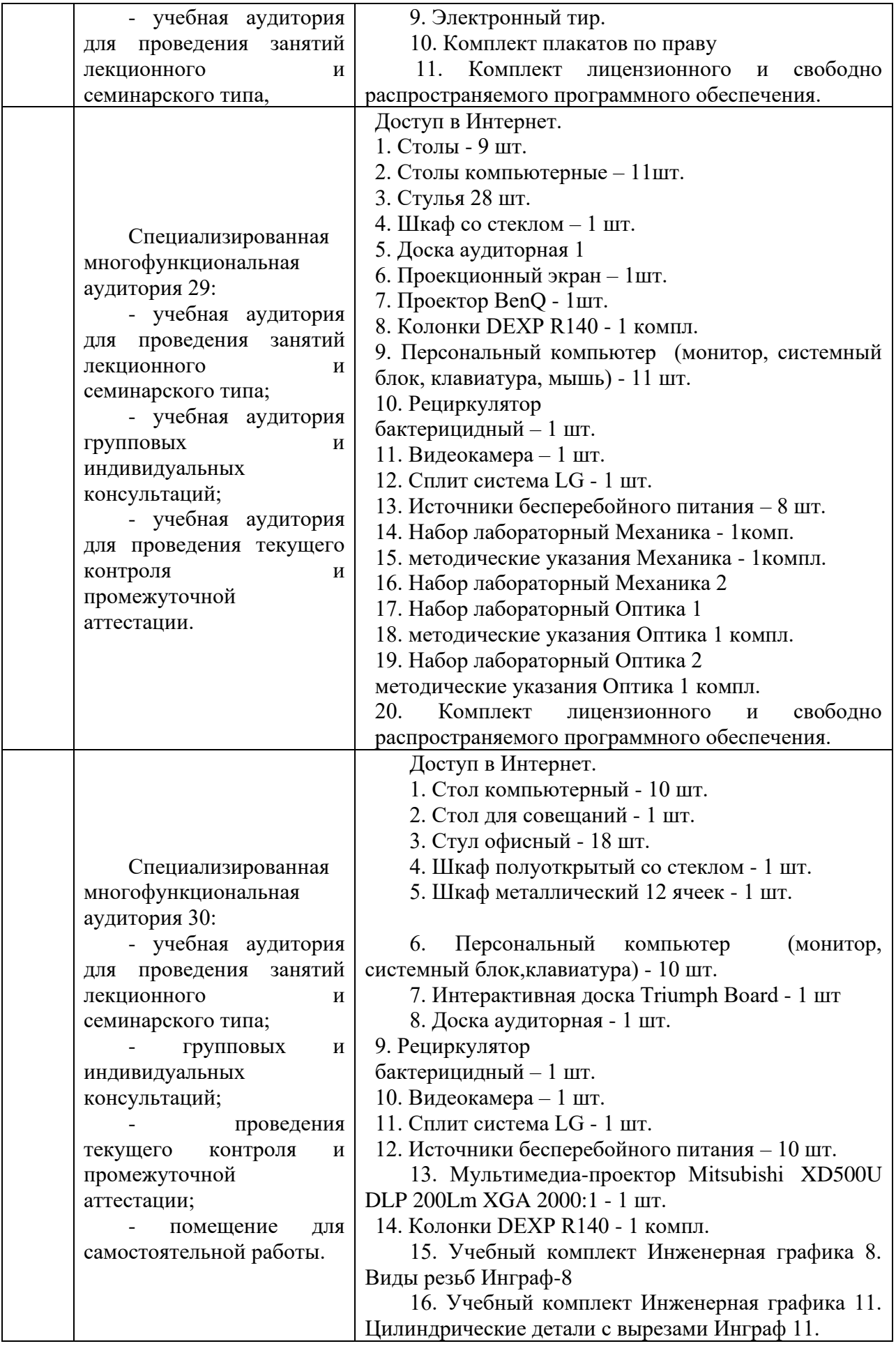

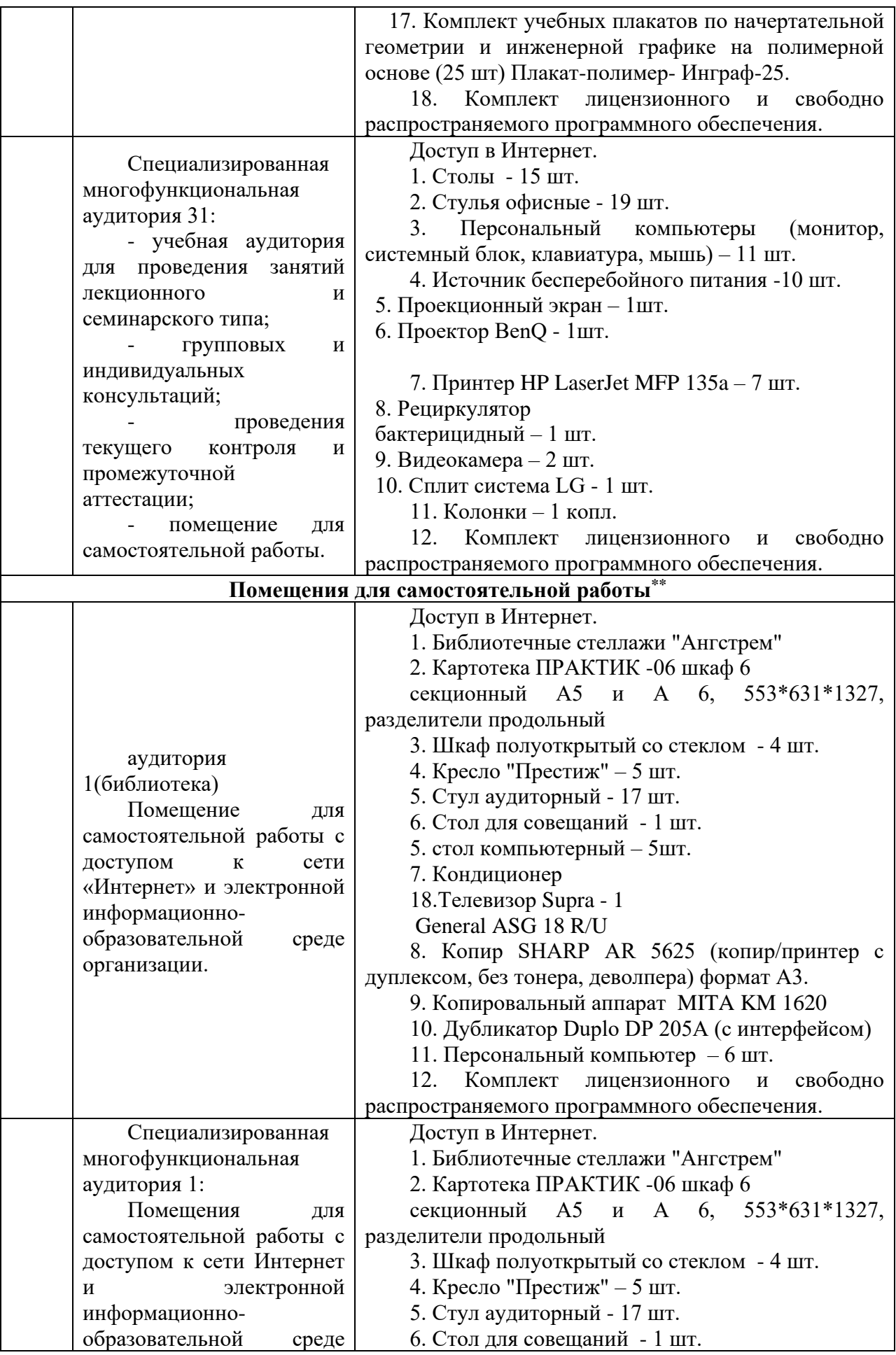

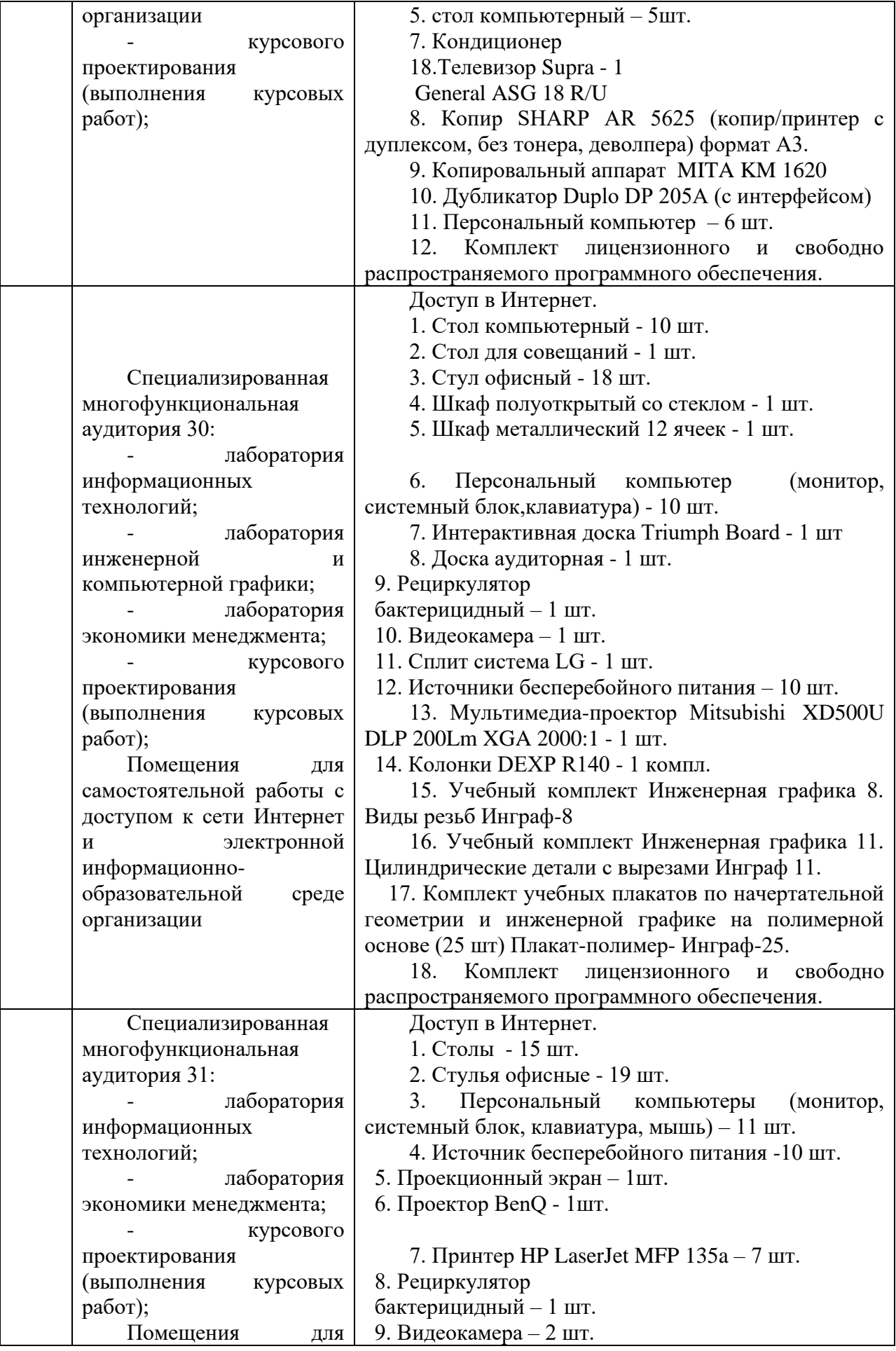

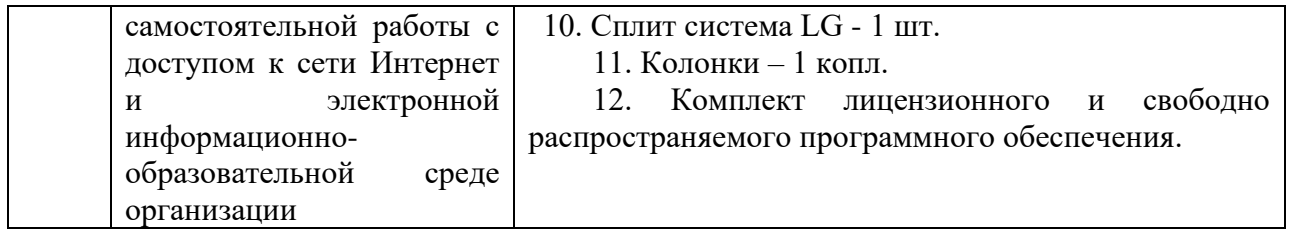

Составитель: доцент, к. геогр. н. Комов И.В. И.о. зав. кафедрой: к. т. н. Зайцева Т.В.

Рабочая программа рассмотрена на заседании кафедры экономики и менеджмента и утверждена на 2022/2023 учебный год. Протокол от «28» июня 2022 № 10

# **Лист актуализации рабочей программы дисциплины**

«**\_Б1.В.04 «Экономика транспорта»\_\_**»

шифр по учебному плану, наименование

для подготовки бакалавров Направление: (шифр – название)\_38.03.01 Экономика Профиль: Экономика транспортного бизнеса Форма обучения очная Год начала подготовки:\_\_2022 а) в рабочую программу не вносятся изменения. Программа актуализирована на 2023 / 2024 г. учебный год.

б) в рабочую программу вносятся следующие изменения:

1) \_ п.7. Перечень основной, дополнительной учебной литературы и учебно-

методической литературы для самостоятельной работы обучающихся, необходимой для освоения дисциплины;

2) \_ п.10 Материально-техническое обеспечение дисциплины;

 $3)$ 

Разработчик (и): Овчаров А.А., к.э.н. (ФИО, ученая степень, ученое звание)

Рабочая программа пересмотрена и одобрена на заседании кафедры протокол №10 от «30» июня 2023\_г.

Заведующий кафедрой: \_\_Лапыгина С.А., к.э.н.\_/\_\_\_\_\_ \_ \_\_\_ (ФИО, ученая степень, ученое звание) (подпись)